# **betano apostas app - Cadastre-se novamente na Bet365**

**Autor: symphonyinn.com Palavras-chave: betano apostas app**

## **betano apostas app**

No mundo dos jogos de azar e aposta esportiva, a Betano é uma plataforma confiável e entretenida. Com o crescimento da tecnologia móvel, a Betano tem sua betano apostas app própria aplicação mobile, o "Betano App", que permite que seus usuários joguem em betano apostas app qualquer lugar, em betano apostas app qualquer momento. Neste artigo, abordaremos como é possível baixar o Betano App em betano apostas app dispositivos Android e iOS, bem como como utilizar a aplicação.

### **Por que Baixar o Betano App?**

Com o Betano App, é possível ter a melhor experiência de apostas esportivas e casino em betano apostas app apenas um lugar. Além disso, você pode fazer apostas em betano apostas app quase todos os esportes em betano apostas app um único clique e aproveitar as promoções e bônus oferecidos pela plataforma. A aplicação também oferece segurança e confiabilidade em betano apostas app suas transações, garantindo a você uma experiência mais tranquila e agradável.

### **Baixar o Betano App no Android**

Para baixar o Betano App no seu dispositivo Android, siga os passos abaixo:

- 1. Entre no site da Betano pelo seu dispositivo Android
- 2. Role a página até o banner "Download our Android app" e clique nele
- 3. Depois clique em betano apostas app "Abrir" para instalar o Betano App em betano apostas app seu dispositivo

### **Baixar o Betano App no iOS**

Para baixar o Betano App em betano apostas app um dispositivo iOS, siga os passos abaixo:

- 1. Entre na App Store
- 2. Procure por "Betano" ou "Betano App"
- Clique em betano apostas app "Obter/Instalar" para baixar o Betano App em betano apostas 3. app seu dispositivo

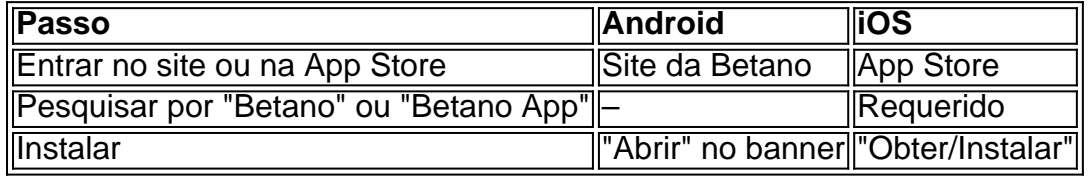

### **Como Utilizar o Betano App**

Após fazer o download e instalação do Betano App, é necesário se cadastrar ou logar em betano

apostas app sua betano apostas app conta. Depois, basta navegar nas opções oferecidas pela plataforma e realizar as aposta como nas demais opções de apostas online. Ao fazer isto, utilizando o Betano APP você poderá ver os jogos em betano apostas app tempo real e acompanhar as informações sobre eles.

Vale ressaltar que o Betano App tem como objetivo principal facilitar as apostas

## **Partilha de casos**

Olá, sou um apaixonado por tecnologia e jogos, e hoje estou aqui para contar minha experiência com o aplicativo da Betano. Tudo começou quando comecei a buscar uma plataforma para fazer apostas esportivas e jogar no cassino online de forma fácil e confiável.

Foi assim que descobri o app da Betano, disponível tanto para Android quanto para iOS. A primeira coisa que chamou minha atenção foi a facilidade no processo de download e instalação. Com algumas etapas simples, eu já estava pronto para começar a aproveitar a melhor experiência de apostas esportivas e cassino no mesmo lugar.

O primeiro passo foi acessar o site da Betano através do meu dispositivo móvel, e ao rolar a página, encontrei o banner que disponibilizava o download do aplicativo. Para confirmar, cliquei novamente no banner e fui redirecionado para a respectiva loja de aplicativos de acordo com o sistema operacional do meu dispositivo.

No caso do sistema Android, basta clicar em betano apostas app "Baixar", e o aplicativo será automaticamente baixado em betano apostas app seu dispositivo. Já para o iOS, ao entrar na App Store basta pesquisar por "Betano" e clicar em betano apostas app "Obter" para fazer o download. Depois de instalado, basta clicar em betano apostas app "Abrir" para iniciar o uso da aplicação.

Em poucos minutos, eu já estava jogando meus games de cassino favoritos e fazendo minhas apostas esportivas com tranquilidade e diversão. A interface intuitiva e fácil de usar foi outro ponto bastante positivo. Isso me garantiu um grande conforto e uma experiência incrível ao usar o aplicativo.

A Betano também me surpreendeu com uma gama de opções para realizar depósitos e saques de forma segura. O processo é rápido e confiável, e essa foi outra razão que me fez me sentir à vontade em betano apostas app usar esta plataforma. Entre as opções de pagamento, estão cartões de crédito, billeteras digitais, e até mesmo transferências bancárias.

Além disso, o serviço de atendimento ao cliente é insuperável, disponível 24 horas por dia e 7 dias por semana, com uma equipe totalmente qualificada para ajudá-lo em betano apostas app qualquer demanda, dúvida ou inconveniente. O suporte pode ser contatado pela Live Chat, mensagem eletrônica ou telefone, disponível em betano apostas app sua betano apostas app conta ou no site pela página de contato.

Em termos de recomendações, é importante manter a senha e seus dados de acesso sigilosos e observar as medidas de segurança recomendadas pela própria aplicação. Sem dúvida, a Betano se destaca como uma ótima opção para quem busca diversão e segurança em betano apostas app um único lugar, com a conveniência de acessar quando e onde quiser.

Em resumo, com boas cotações e um total conforto na hora de fazer apostas, o aplicativo da Betano é uma opção que combina tecnologia e jogos em betano apostas app apenas um lugar. Experiência para todos os gostos e preferências, ideal para quem busca enfrentar a sorte e levantar a adrenalina dos seus jogos favoritos em betano apostas app qualquer lugar e momento.

## **Expanda pontos de conhecimento**

**Como fazer o download do aplicativo Betano?**

Para fazer o download do aplicativo Betano, siga os seguintes passos:

- Clique no botão "Download our Android app" geralmente disponível no rodapé dos sites de 1. apostas.
- 2. Clique no banner para fazer o download do aplicativo Betano.
- 3. Após o sistema ser baixado em betano apostas app seu dispositivo, clique em betano apostas app "Abrir" para poder utilizar o aplicativo.

## **comentário do comentarista**

O artigo diz respeito à plataforma de apostas esportivas Betano e sua betano apostas app aplicação móvel, o "Betano App". A peça apresenta detalhadamente como fazer o download e instalação do aplicativo em betano apostas app dispositivos Android e iOS. Além disso, o artigo salienta os benefícios de se utilizar o Betano App, como a possibilidade de realizar apostas em betano apostas app jogos e eventos esportivos em betano apostas app diferentes categorias, acessar promoções e bônus, e ter a tranquilidade de transações seguras e confiáveis. Por fim, o artigo esclarece sobre como usar o Betano App, que inclui o registro e login na plataforma, navegação nas opções oferecidas e acompanhamento de jogos em betano apostas app tempo real.

#### **Informações do documento:**

Autor: symphonyinn.com Assunto: betano apostas app Palavras-chave: **betano apostas app** Data de lançamento de: 2024-07-07 09:04

#### **Referências Bibliográficas:**

- 1. [7games app para download](/article/7games-app-para-download-2024-07-07-id-1705.pdf)
- 2. [jogos io online](/jogos-io-online-2024-07-07-id-33369.pdf)
- 3. [codigo de indicação esportiva bet](/codigo-de-indica��o-esportiva-bet-2024-07-07-id-20229.pdf)
- 4. [aplicativo lampions bet com](https://www.dimen.com.br/aid-aplicativo-lampions-bet-com-2024-07-07-id-3401.pdf)